$,$  tushu007.com  $<<$  in the set of the set of the set of the set of the  $>>$  $<<$   $>>$ 

13 ISBN 9787304021627

10 ISBN 7304021624

出版时间:2002-1

页数:283

PDF

更多资源请访问:http://www.tushu007.com

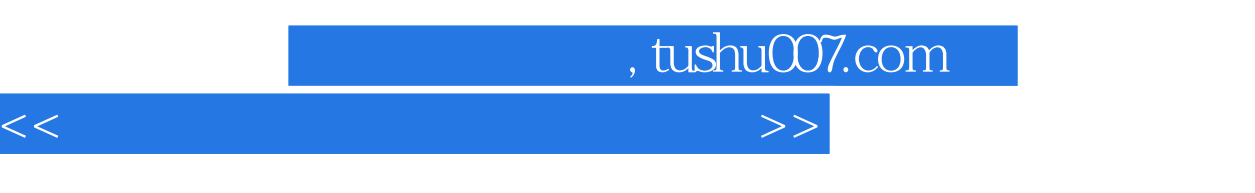

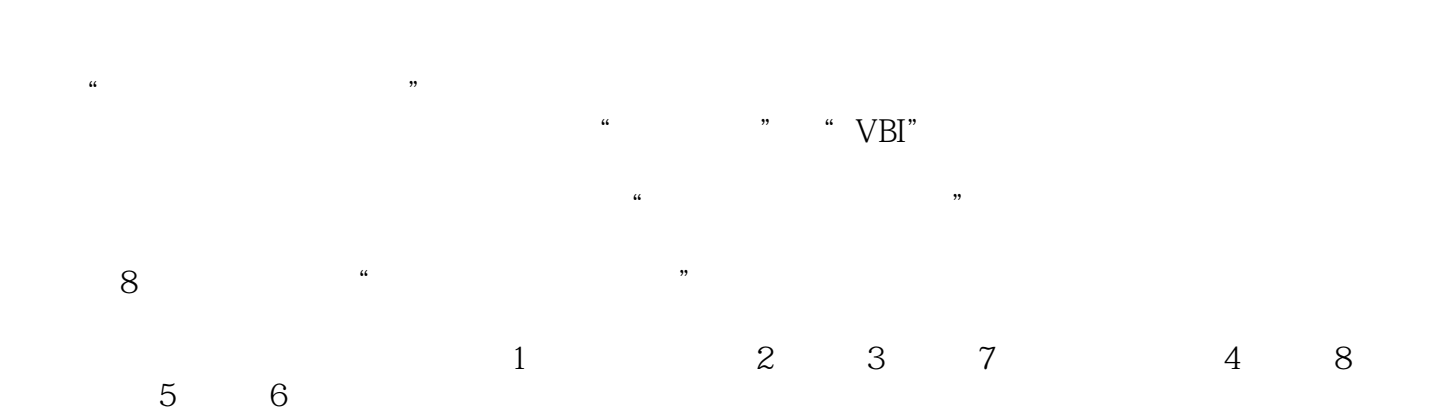

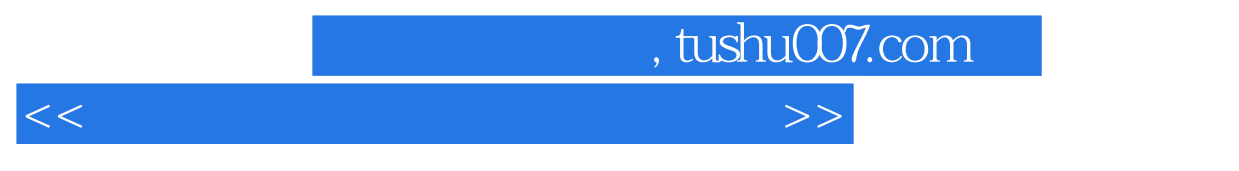

 $\alpha$  and  $\alpha$  and  $\alpha$ 

 $\mu$ 

本书共8章,编写纲目由"信息技术和教育技术"课程教材编写组集体讨论拟定,书稿的编写由集体

, tushu007.com

 $<<$  in the set of the set of the set of the set of the  $>>$ 

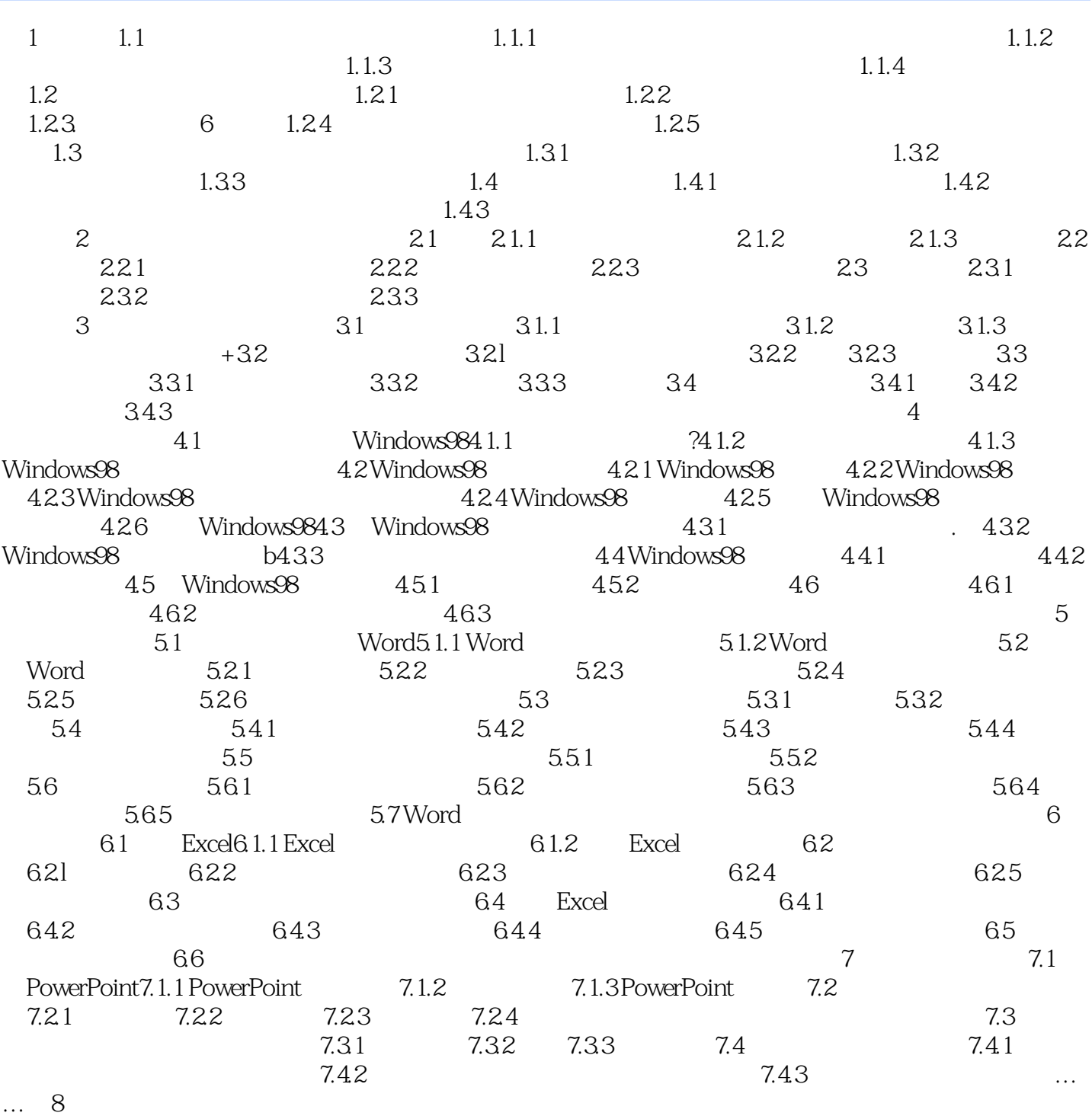

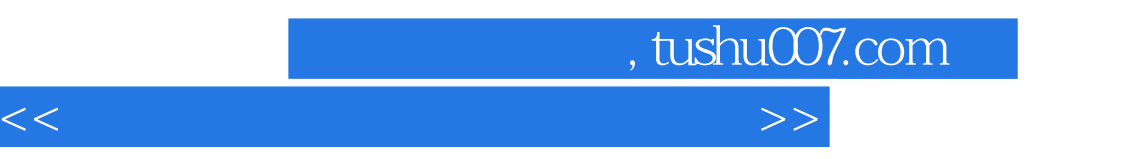

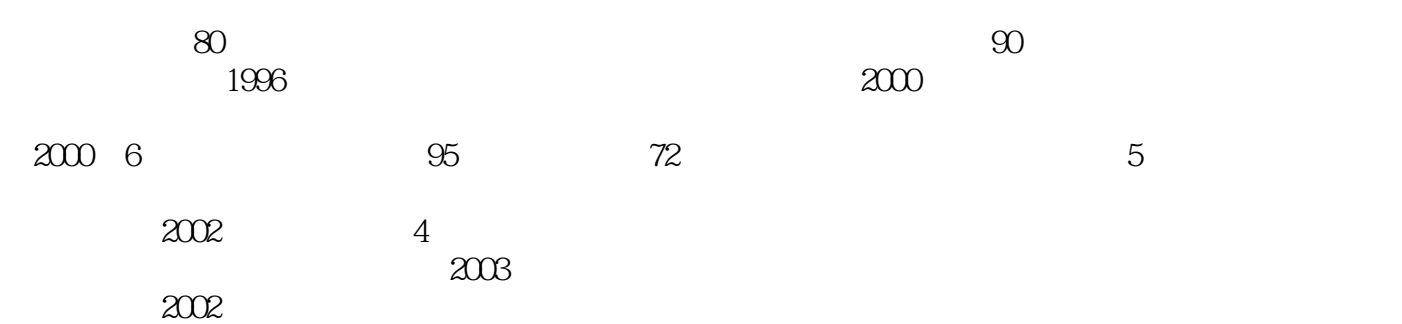

 $\mathbb{1}$ , where  $\mathbb{1}$ , where  $\mathbb{1}$ 

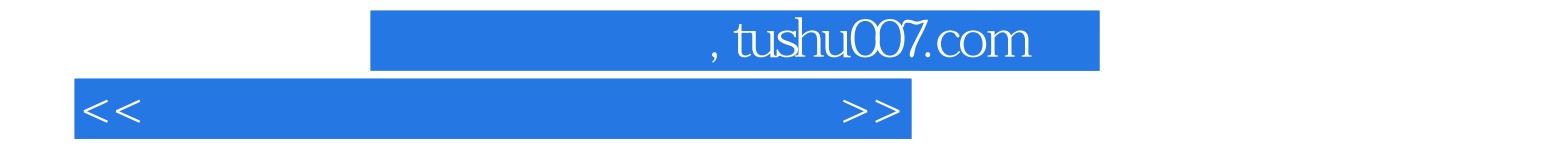

本站所提供下载的PDF图书仅提供预览和简介,请支持正版图书。

更多资源请访问:http://www.tushu007.com